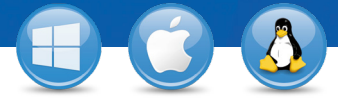

## TeamViewer–**PC-toegang vanaf uw mobiele toestel**

U wilt vanaf uw mobiele toestel (iOS, Android, Windows 8/RT, Windows Phone 8, BlackBerry) verbinding maken met uw PC? Wij laten u zien hoe dat in slechts drie stappen in zijn werk gaat.

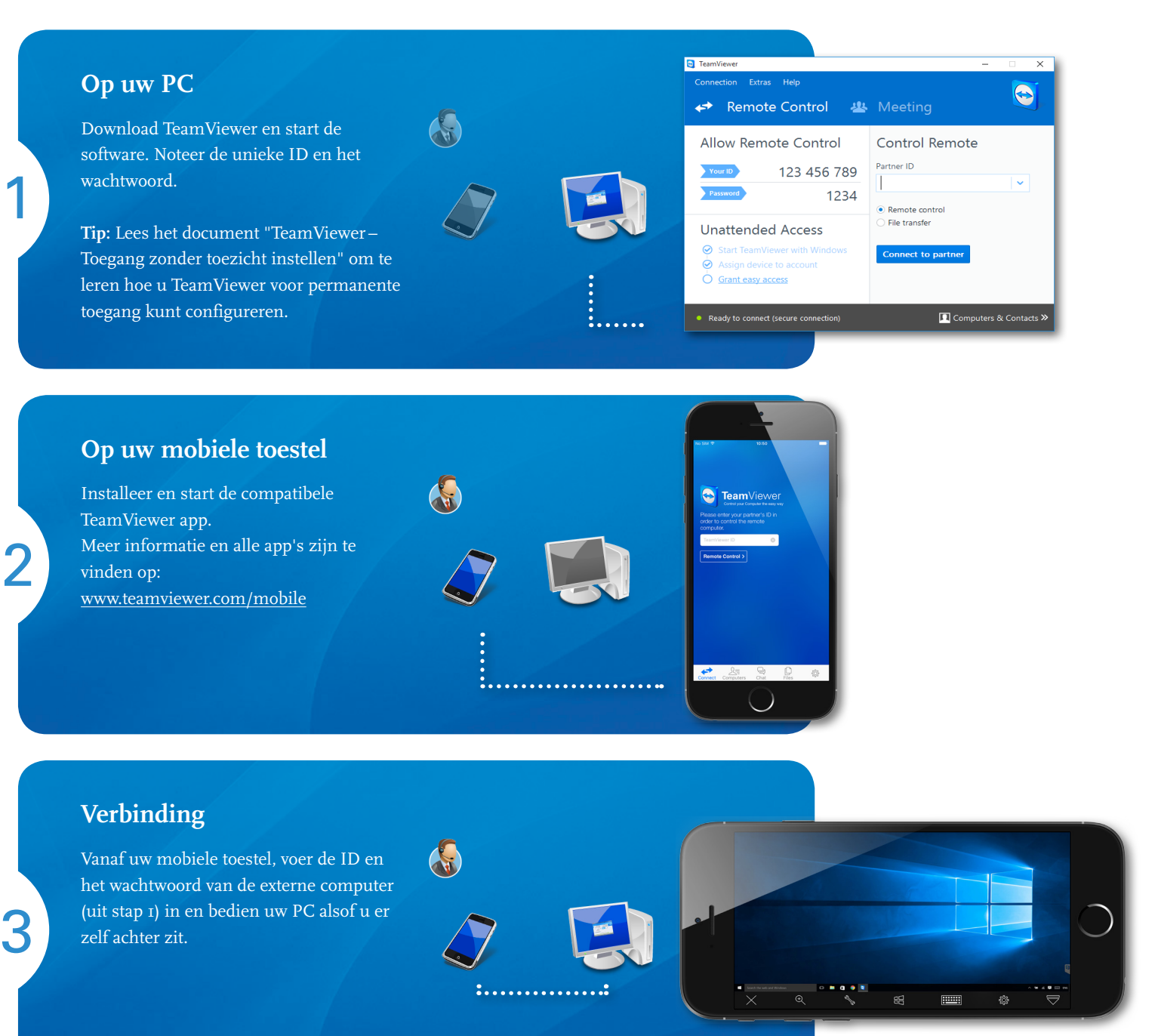

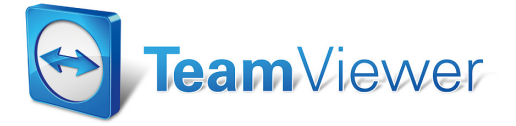

www.teamviewer.com